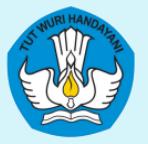

KEMENTRIAN PENDIDIKAN, KEBUDAYAAN, RISET, DAN TEKNOLOGI DIREKTORAT JENDERAL PENDIDIKAN TINGGI, RISET, DAN TEKNOLOGI DIREKTORAT PEMBELAJARAN DAN KEMAHASISWAAN

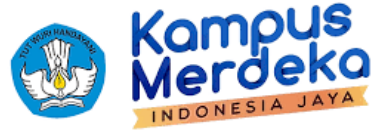

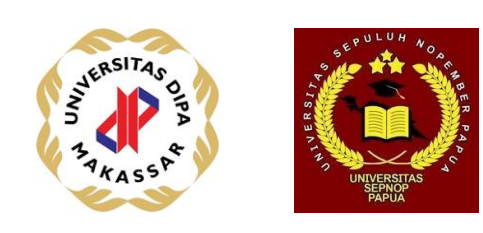

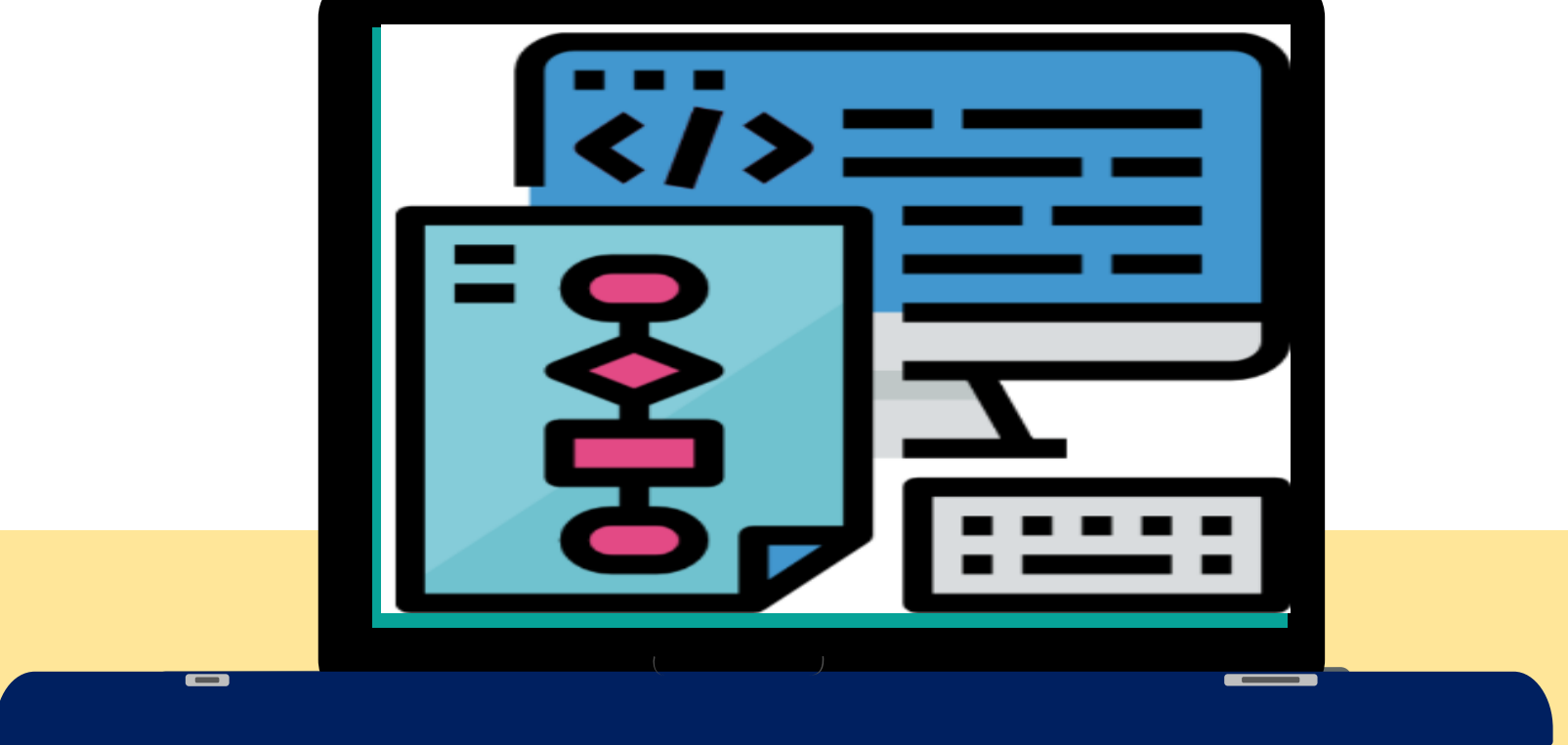

#### **ALGORITMA DAN PEMROGRAMAN**

**[Komang Aryasa| [Pertemuan 27 dan 28]**

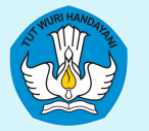

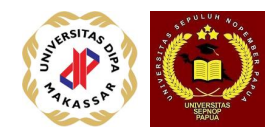

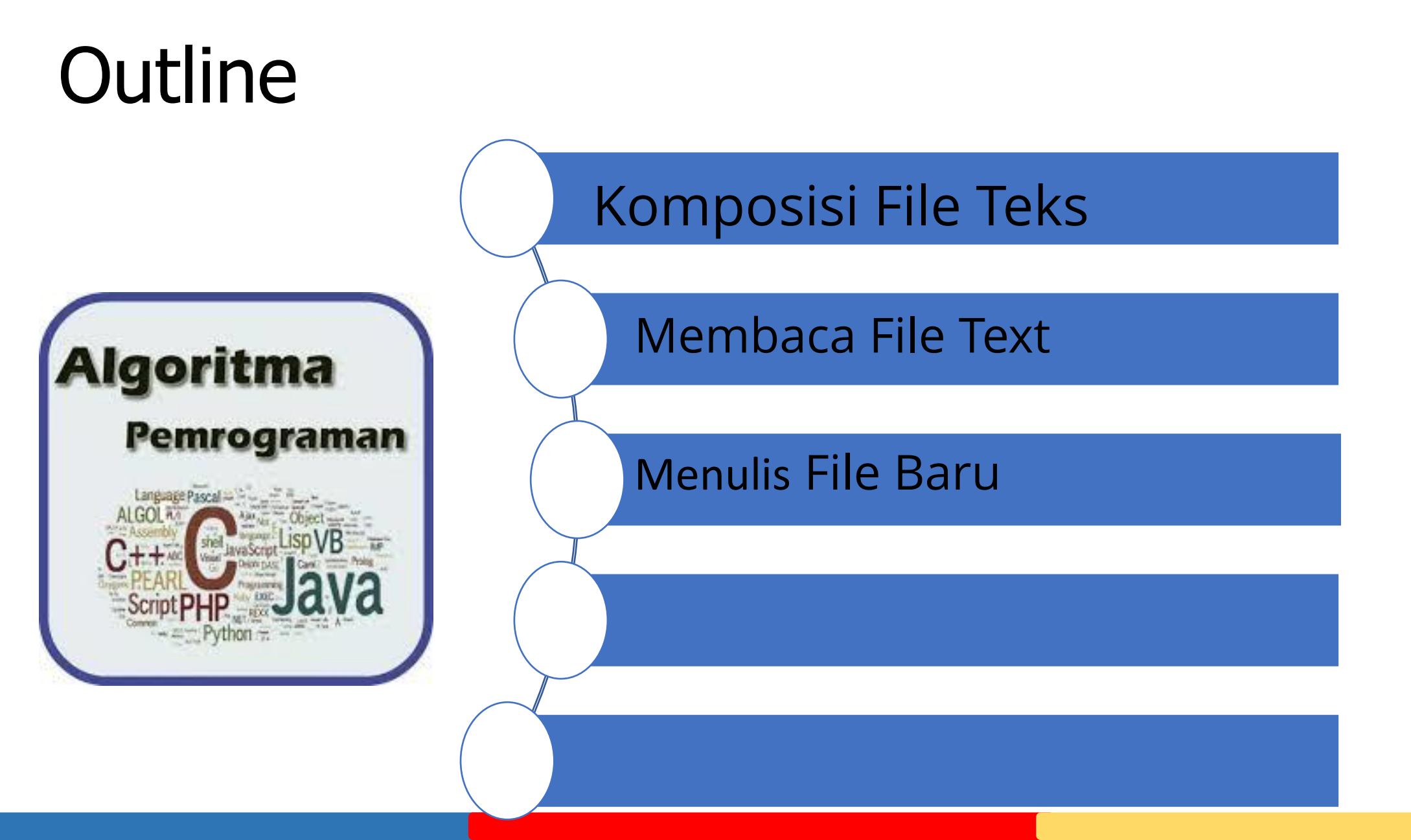

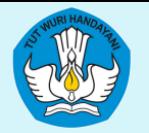

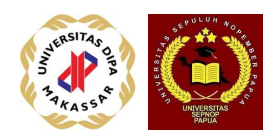

## Konsep Pengolahan Teks

- Teks terdiri atas deretan karakter yang dikenal oleh komputer. Karakter yang dikenal oleh komputer pada umumnya terdiri atas :
- Abjad atau alphabet, yaitu : $\{ A, B, C, ..., Z, a, b, c, ..., z \}$
- Karakter angka : { 0, 1, 2, 3, 4, 5, 6, 7, 8, 9 }
- Operator dan karakter khusus :  $\{ +, -, *, /, >, =, <, |$ , spasi, !, ", #,  $\sharp$ , %,  $\&$ ,  $\land$ ,  $\circledcirc$ ,  $\{$ ,  $\}$ , ...}
- Karakter kontrol seperti : DEL (delete), STX (start of text), ETX (end of text), LF (line feed), CR (carriage return / Enter), EOLN (end of line), BOF(begin of file), EOF(end of file), VT (vertical tab), HT (horizontal tab/TAB), dsb.

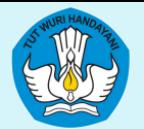

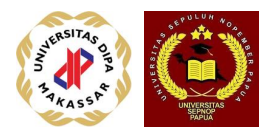

- **Definisi : Teks (text)** adalah deretan karakter yang bisa direkam ke dalam suatu **file** / berkas / arsip.
- Suatu teks bisa terdiri atas beberapa kata (words).
- Satu kata terdiri atas beberapa karakter.
- Setiap kata terpisah dari kata lainnya, dipisahkan oleh paling sedikit satu spasi.
- Suatu teks dapat terdiri atas beberapa *baris (lines)* yang dibentuk oleh beberapa kata.
- Setiap baris diakhiri oleh marka end-of-line (EOLN).
- Suatu teks diawali oleh marka *begin-of-file (BOF)* dan diakhiri dengan marka end-of-file (EOF).

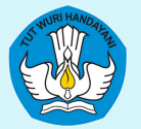

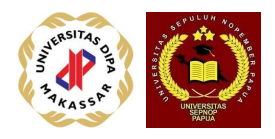

- Berbagai operasi yang bisa dilakukan terhadap teks, antara lain:
	- 1. menghitung berapa karakter yang ada dalam suatu teks.
	- 2. menghitung berapa kata dalam teks.
	- 3. menghitung berapa baris dalam teks.
	- 4. menghitung berapa kalimat dalam teks.
	- 5. menggabungkan dua teks.
	- 6. mencari kata tertentu dalam teks.
	- 7. menyalin teks
	- dsb

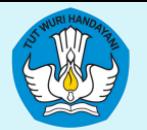

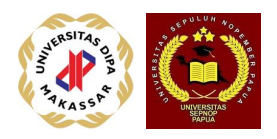

### Operasi File Teks

• Beberapa instruksi yang berkaitan dengan (file) teks adalah sbb:

andaikan F adalah variable dari file :

- mengembalikan penunjuk teks ke posisi awal (BOF) dari file: **reset ( F )**
- membuka suatu file teks yang ada di storage (disk) :
- **assign ( F,** nama\_file **)** atau **open(**nama-file)
- membaca satu karakter dari file teks : **read ( F,** char **)**
- merekam satu karakter ke file teks : **write ( F,** char **)**
- menyiapkan file untuk merekam teks : **rewrite(F)**
- menutup file teks : **close ( F )**

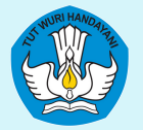

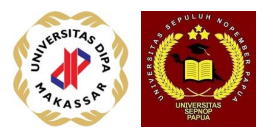

#### Contoh: Hitung Karakter

#### **Algoritma Hit\_karakter**

**{** menghitung jumlah karakter yang ada dalam suatu file teks **}** 

#### **Definisi Variabel**

**text** F;  **char** k;  **integer** jkar;

#### **Rincian Langkah**

**assign (** F, "mytext.txt" **); {** kembalikan ke awal file, baca BOF **}**

```
 read ( F, k );
 if ( k != BOF )
    then reset (F);
```

```
 read ( F, k );
    endif.
   { baca karakter hingga akhir file }
    read ( F, k );
   ikar \leftarrow 0; while ( k != EOF ) do
            { hindari tanda EOLN }
             if ( k != EOLN ) 
               then jkar \leftarrow jkar + 1;
              endif.
              read ( F, k );
    endwhile.
write ( "jumlah karakter")
(termasuk spasi ) = ", jkar );
```
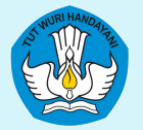

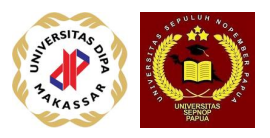

#### Contoh: Jumlah Kata

#### **Algoritma Hit\_kata**

**{** menghitung jumlah kata dalam suatu file teks **}**

#### **Definisi Variabel**

```
text F;
char k1, k2;
integer jkata;
```
#### **Rincian Langkah**

**assign (** F, "mytext.txt" **); {** kembalikan ke awal file, baca BOF **} read (** F, k1 **); if (** k1 != **BOF** ) **then reset (** $F$ **); read (** F, k1 **); endif.**

```
 { baca dua karakter ber-urutan hingga akhir file 
}
    read ( F, k1 );
    read ( F, k2 );
   jkata \leftarrow 0;
   while ( k1 != EOF ) || ( k2 != EOF ) 
   do
          if (k1 != '') && (k2 = '')then jkata \leftarrow jkata + 1;
           endif.
           k1 \leftarrow k2;read ( F, k2 );
    endwhile.
     if ( k1 != ' ' ) && ( k2 = EOF )
       then ikata \leftarrow ikata + 1;
     endif.
     write ( "jumlah kata = ", jkata );
```
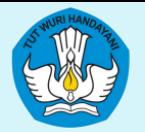

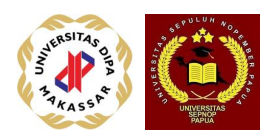

### File dalam C++

- C++ memakai istilah "stream" untuk menyatakan aliran karakter (teks), apabila aliran ini menuju program maka disebut "input stream" dan bila meninggalkan program disebut "output stream".
- C++ menyediakan 2 macam header file untuk menangani stream, yaitu:
	- <iostream> untuk keyboard (cin input) dan monitor (cout - output)
	- **<fstream>** untuk file, dengan tipe **ifstream** (input) dan **ofstream** (output)

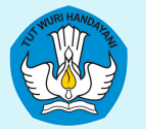

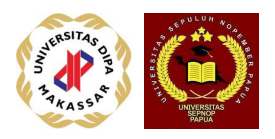

### Membuka dan menutup File

• **#include <fstream>**

 **ifstream in\_file; // definisi input file ofstream out\_file; // definisi output file**

**in\_file.open("mytext.dat"); // in-stream out\_file.open("outfile.dat"); //out-stream**

• **Tutup file dengan:** in file.close(); **out\_file.close();**

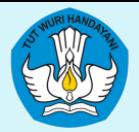

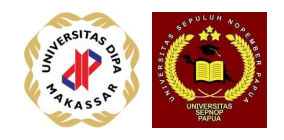

### Modus buka file

bentuk fungsi open file: void open(char \* *filename*, int *mode*, int access); dimana: mode adalah:

- ios::app utk menambah rekaman (append)
- ios::ate buka file diakhir file (at the end)
- ios:: in buka sebagai in-stream (default untuk in-stream)
- ios::nocreate jangan ciptakan file baru
- ios::noreplace jangan ganti isinya
- ios::out buka sebagai out-stream (default utk out
	- stream)
- ios::trunc buka dengan overwrite isi-nya

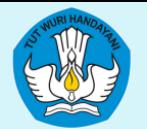

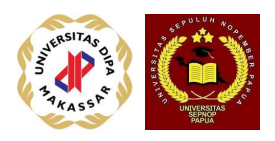

#### atribut access

- kode yang menunjukkan bagaimana akses terhadap file:
	- 0 buka dengan akses normal (default)
	- 1 buka dengan akses read-only
	- 2 buka sebagai hidden file
	- 4 buka sebagai system file
	- 8 file archive bit set
- contoh: ofstream out;

```
 out.open("text.dat", ios::out, 0);
```
sebenarnya sama dengan: out.open("text.dat"); karena modus dan access-nya semua default.

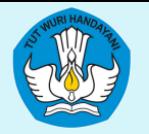

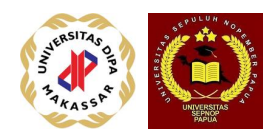

## Membaca dan Merekam

- Membaca dari in-stream: mirip dengan pemakaian **cin >> variable**
- Membaca dari file in stream ke suatu variabel adalah sbb: **in\_file >> variabel;**
- Merekam ke out-stream: mirip dengan pemakaian **cout << variable**
- Merekam nilai variabel ke file out-stream adalah sbb: *out file* **<< variabel;**

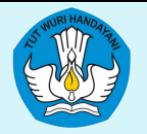

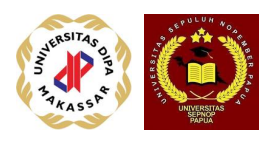

### get dan put pada stream

- pada *ifstream* terdapat satu pointer ke elemen berikut-nya yang akan dibaca, yaitu melalui: **get,** sehingga pembacaan dapat dilakukan dengan perintah: in stream.get(var)
- pada *ofstream* terdapat pointer yang menunjuk lokasi dimana elemen akan ditulis, yaitu melalui: **put,** sehingga tampilan bisa ditulis atau direkam dengan perintah: out stream.put(var)

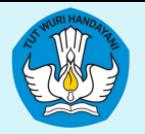

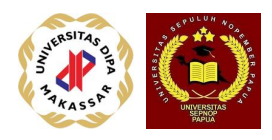

# tellg() dan tellp()

- fungsi tanpa parameter **tellg()** memberikan nilai integer dari posisi dimana elemen akan dibaca dengan perintah in stream.get(var)
- fungsi tanpa parameter **tellp()** memberikan nilai integer dari posisi dimana elemen akan direkam/ditulis

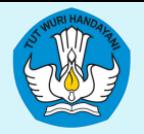

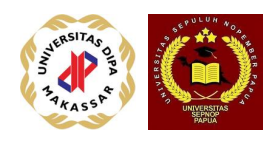

# seekg() dan seekp()

- **seekg(position) :** mencari posisi dalam file dimana pembacaan akan dimulai.
- **seekp(position) :** mencari posisi dalam file dimana rekaman akan dimulai
- **seekg(offset, direction) :** mencari posisi awal pembacaan yang dihitung mulai dari nilai offset hingga nilai direction
- **seekp(offset, direction) :** mencari posisi awal prekaman yang dihitung mulai dari nilai offset hingga nilai direction

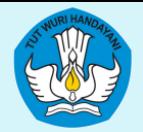

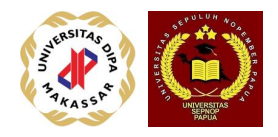

- Ada tiga macam nilai direction standard yaitu:
	- 1. **ios::beg** offset dihitung dari awal file (BOF)
	- 2. **ios::cur**  offset dihitung dari posisi pointer saat ini
	- 3. **ios::end**  offset dihitung dari akhir file

(EOF)

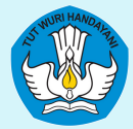

KEMENTRIAN PENDIDIKAN, KEBUDAYAAN, RISET, DAN TEKNOLOGI DIREKTORAT JENDERAL PENDIDIKAN TINGGI, RISET, DAN TEKNOLOGI

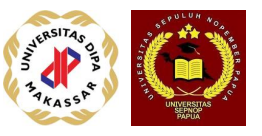

### DIREKTORAT PEMBELAJARAN DAN KEMAHASISWAAN<br>Contoh menghitung file-size

// fsize.cpp - obtaining file size C:\Dev-Cpp\Algoritma\fsize.exe #include <iostream> size is: 78 bytes. Press any key to continue . . . #include <fstream> using namespace std; Press any key to continue  $\ldots$   $\ldots$ int main ()  $\{$ long begin,end; ifstream myfile ("mytext.txt");  $begin = myfile.tells()$ ; myfile.seekg (0, ios::end);  $end = myfile.tells()$ ; myfile.close(); cout  $<<$  "size is: "  $<<$  (end-begin)  $<<$  " bytes.\n"; system("PAUSE"); return 0;

Process exited after 18.89 seconds with retu

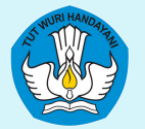

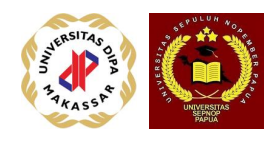

### status file

- beberapa fungsi dapat dipakai untuk memeriksa status file:
- **bad()**  status file buruk tidak bisa dibuka baik sebagai in-stream atau sebagai out-stream
- **fail()** mirip dengan bad(), tetapi juga apabila dilakukan pembacaan dengan tipe data yang beda (misal huruf dibaca sebagai angka)
- **eof()**  pointer baca sudah sampai ke ujung file (end-of-file)
- **good()**  bernilai true bila kondisi file bagus, dan false bila buruk (bad atau fail)

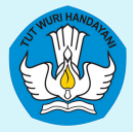

KEMENTRIAN PENDIDIKAN, KEBUDAYAAN, RISET, DAN TEKNOLOGI JENDERAL PENDIDIKAN TINGGI, RISET, DAN TEKNOLOGI DIREKTORAT PEMBELAJANYAN KEMAHASISWAAN - KSA kondisi file

}

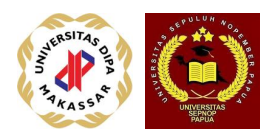

```
• Memeriksa apakah file bisa dibuka
ifstream in_file;
in_file.open("mytext.dat");
if (in_file.fail() ) \{cout << "File ini tidak bisa dibuka.\n";
   exit(1);}
• Apakah file sudah mencapai akhir?
if (!in_file.eof() ) \{// belum mencapai akhir
```
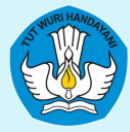

#### KEMENTRIAN PENDIDIKAN, KEBUDAYAAN, RISET, DAN TEKNOLOGI Memeriksiswaan iksa end-of-file

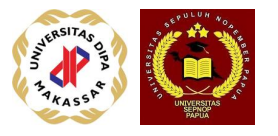

```
char x;
ifstream in_file
;
in_file.open("mytext.dat");
if (in_file.fail() ) {
         cout << "File tidak bisa dibuka
\n";
         exit(1);}
in_file >> x;if (\text{lin}\_ \text{file.eof}() ) {
         cout << x;infile >> x;}
else {
         cout << "File sudah selesai dibaca
\n";
         in_file.close();
}
```
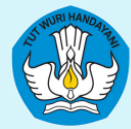

#### KEMENTRIAN PENDIDIKAN, KEBUDAYAAN, RISET, DAN TEKNOLOGI DIREKTORAT JENDERAL PENDIDIKAN TINGGI, RISET, DAN TEKNOLOGI

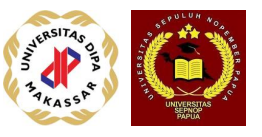

# DIREKTORAT PEMBELAJARAN DAN KEMAHASISWAN | hitung karakter karakter

}

//hitKar.cpp //mneghitung jumlah karakter #include <cstdio> #include <cstdlib> #include <iostream> #include <fstream> using namespace std;

```
int main() \{ ifstream F;
     char k;
     int jkar;
```

```
 //ketika file dibuka maka posisi-
nya BOF
   jkar = 0;F >> k;
   while (!F.eof()) {
       jkar += 1;F \gg k;
 }
    cout << "Jumlah karakter = 
" << jkar << endl;
    system("PAUSE");
    return 0;
```
#### F.open("mytext.txt");

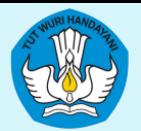

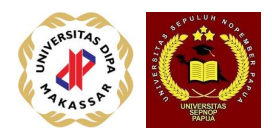

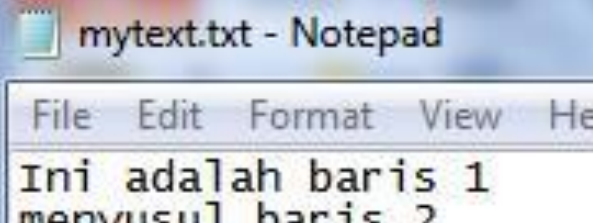

menyusul baris 2<br>dan juga baris 3<br>diakhiri <mark>pada baris 4.</mark>

C:\Dev-Cpp\Algoritma\hitKar.exe

Jumlah karakter = 61 Press any key to continue . . .

Process exited after 33.37 seconds Press any key to continue . . .

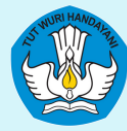

#### KEMENTRIAN PENDIDIKAN, KEBUDAYAAN, RISET, DAN TEKNOLOGI DIREKTORAT JENDERAL PENDIDIKAN TINGGI, RISET, DAN TEKNOLOGI DIREKTORAT PEMBELAJAPAN KEMAHASISWAN . hitung kata

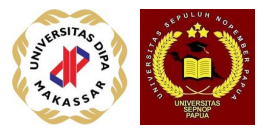

//hitKata.cpp //mneghitung jumlah kata #include <cstdio> #include <cstdlib> #include <iostream> #include <fstream> using namespace std;

int main()  $\{$  ifstream F; char k1,k2; int jkata;

 F.open("mytext.txt"); //ketika file dibuka maka posisi-nya BOF  $F >> k1$ ;  $F >> k2$ ;

 $jkata = 0;$ while  $(!F.eof())$  { //cout  $<< k1 << k2 <<$  endl; if  $((k1 != '') & 8 & (k2 == ''))$ jkata  $+= 1;$  $k1 = k2;$ F.get(k2); } if  $((k1 != '') & 8 & (k2 == ''))$ jkata  $+= 1;$  cout << "Jumlah kata dalam file  $=$  " << jkata << endl; system("PAUSE"); return 0; }

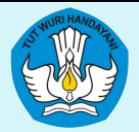

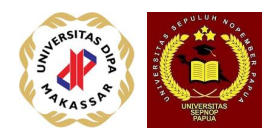

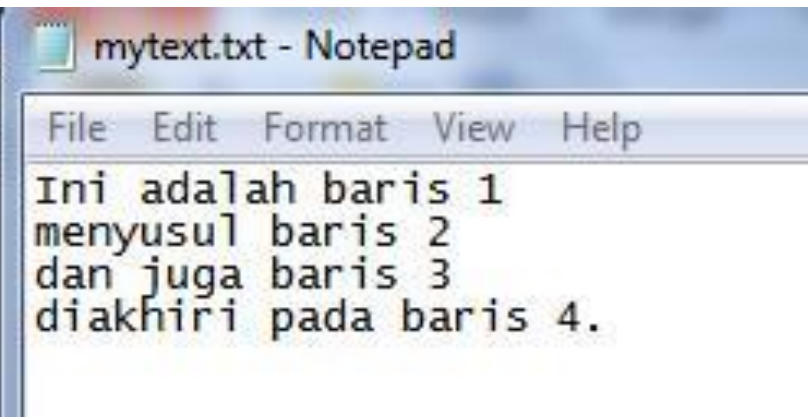

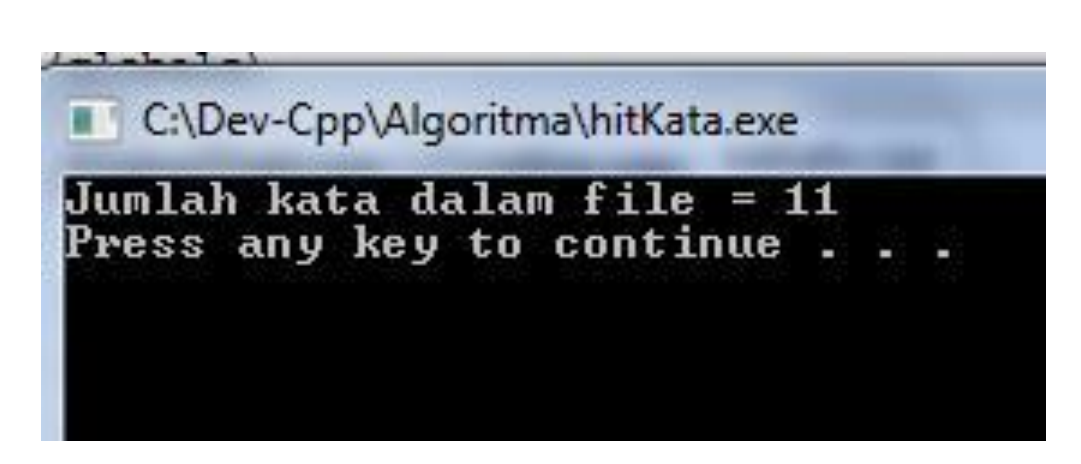

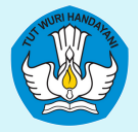

EMENTRIAN PENDIDIKAN. KEBUDAYAAN. RISET. DAN TEKNOLOGI ' JENDERAL PENDIDIKAN TINGGI, RISET, DAN TEKNOLOGI

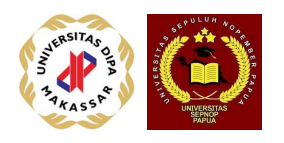

### DIREKTORAT PEMBELAJAPAN DAN KEMAHASISWAAN<br>Pemperan String String

- String adalah untaian beberapa karakter
- Cara mendefinisikan dan inisialisasi: char Nama[21]; // nama maximum 20 huruf // akhir string di-isi '\0'

char Nama[21] = "Abdul Hakim Nasution";

- Assignment string tidak diperbolehkan: Nama = "Abdul Hakim Nasution"; // Salah
- Pemberian nilai diluar inisialisasi harus menggunakan fungsi: strcpy(target, source); strcpy(Nama, "Abdul Hakim Nasution");
- Fungsi-fungsi string ada dalam library cstring: #include <cstring>

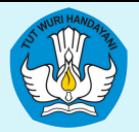

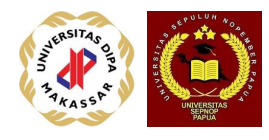

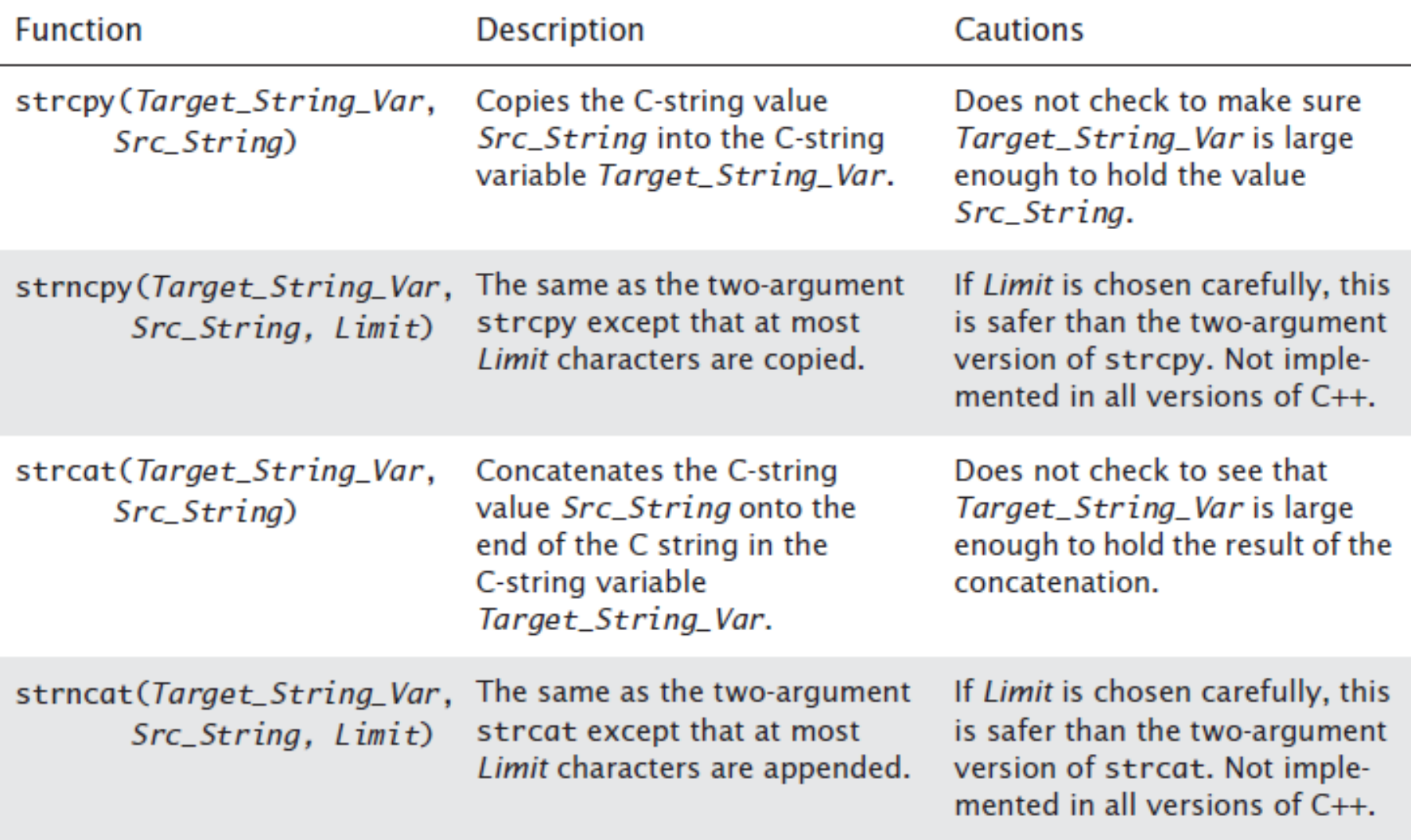

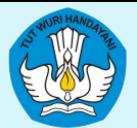

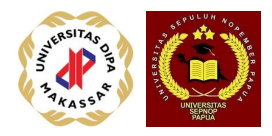

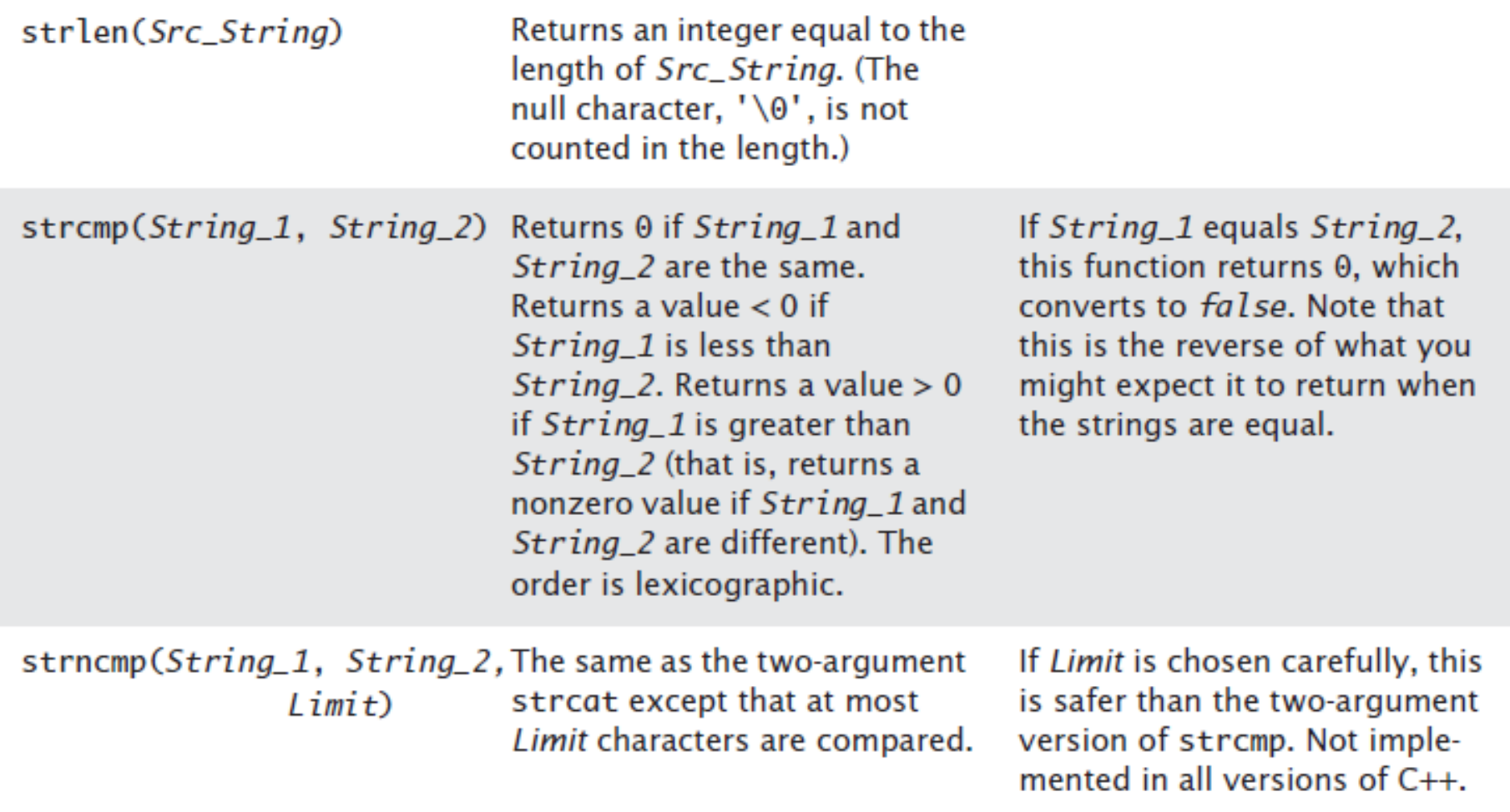

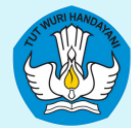

**• Membanding Religion Experience dua string tidak boleh memakai tanda EE atau kEMARASISWAN 2, tetapi memakai fungsi strcmp(string1,** string2).

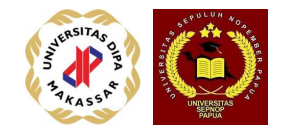

if (string1  $==$  string2) // salah cout << "Keduanya sama"; else

cout << "Keduanya berbeda";

if strcmp(string1, string2) // benar cout << "Keduanya berbeda"; else

cout << Keduanya sama";

• Bila string1 sama dengan string2 maka hasilnya 0 (false) bila string1 > string2 maka hasilnya 1 (true), dan bila string1 < string2 maka hasilnya -1.

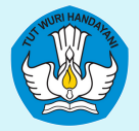

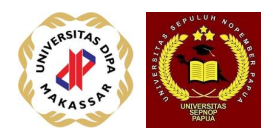

input string Contoh: char Nama[22]; cout << "Masukkan nama anda : "; cin >> Nama; cout << Nama;

Masukkan nama anda : Abdul Hakim Nasution hanya menghasilkan : Abdul

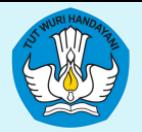

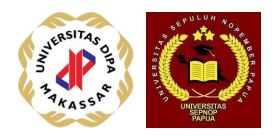

char Nama[22]; cout << "Masukkan nama anda : "; cin.getline(Nama,21); cout << Nama;

Masukkan Nama anda : Abdul Hakim Nasution menghasilkan: Abdul Hakim Nasution.

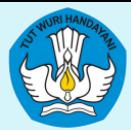

#### KEMENTRIAN PENDIDIKAN, KEBUDAYAAN, RISET, DAN TEKNOLOGI DIREKTORAT JENDERAL PENDIDIKAN TINGGI, RISET, DAN TEKNOLOGI DIREKTORAT PEMBELAJARAN DAN KEMAHASISWAAN

//inputNama.cpp #include <iostream> #include <cstring> using namespace std;

int main()  $\{$ 

}

char Nama[22]; char x[80];

cout << "Masukkan Nama : "; cin >> Nama; cout << "Menghasilkan Nama = " << Nama << endl;

cin.getline(x,80); cout << endl << endl;

cout << "Masukkan Nama : "; cin.getline(Nama,21); cout << "Menghasilkan Nama = " << Nama << endl;

system("PAUSE");

return 0;

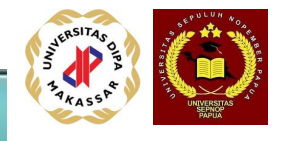

#### C:\Dev-Cpp\Algoritma\inputNama.exe

Masukkan Nama : Abdul Hakim Nasution Menghasilkan Nama = Abdul

Masukkan Nama : Abdul Hakim Nasution Menghasilkan Nama = Abdul Hakim Nasution Press any key to continue . . .